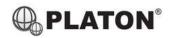

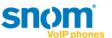

## **Snom 300 Instructions**

## 1. Making Calls

## i. Outside Calls

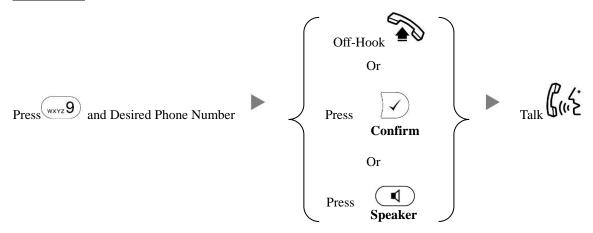

#### ii. Calling Other Extension

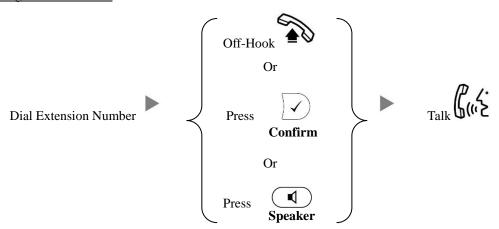

## 2. Answering Calls

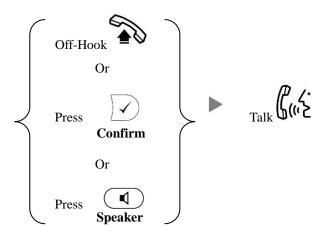

| 3. | <u>Trar</u>                           | nsferring a Call / Call Transfer                                                                                                    |
|----|---------------------------------------|----------------------------------------------------------------------------------------------------|
|    | i.                                    | Blind / Unattended Transfer                                                                                                    |
|    |                                       | During a conservation  Press  Dial Extension Number and Press  Confirm                                                                                                    |
|    | ii.                                   | Supervised / Attended Transfer                                                                                                    |
|    |                                       | During a conservation  Press  Line 2  Dial Extension Number and Press  Confirm                                                                                                    |
|    |                                       | inform the 3 <sup>rd</sup> party about the call you are transferring Press  Transfer                                                                                                    |
| 4. | Holo                                  | ling a Call                                                                                                    |
|    | i.                                    | To Hold                                                                                                    |
|    |                                       | During a conservation Press Lighting or Line 1 Line 2                                                                                                    |
|    | ii.                                   | To Retrieve a call (Call Hold retrieve)                                                                                                    |
|    |                                       | Press Flashing Line Key or Line 1 Line 2                                                                                                    |
| 5. | Making a conference (Conference Call) |                                                                                                    |
|    | i.                                    | To Establish a Conference                                                                                                    |
|    |                                       | During a conservation Press Dial to 3 <sup>rd</sup> Party Press Confirm                                                                                                    |
|    | ii.                                   | To Leave a conference and talk to the original person                                                                                                    |
|    |                                       | During a conference Press Press Press Press Press Press Press Press Press Line 1                                                                                                    |
|    | iii.                                  | To Leave a conference and talk to the 3 <sup>rd</sup> person                                                                                                    |
|    |                                       | During a conference Press Press Pres |
|    | iv.                                   | To Leave a conference                                                                                                    |
|    |                                       | During a conference On-Hook                                                                                                    |

## 6. Checking Voice Mail

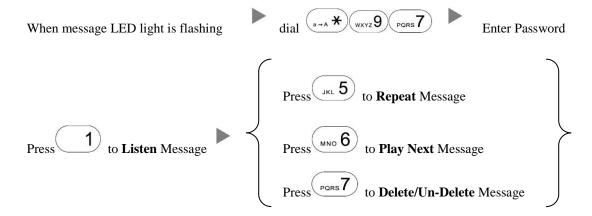

#### 7. Checking Call History

i. To check the Missed Calls

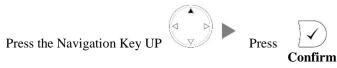

ii. To check the Received Calls

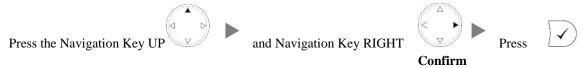

iii. To check the Dialed Calls

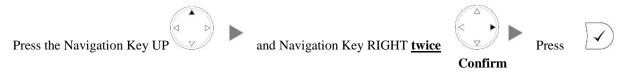

## 8.

9.

Confirm

# **Forward Call** To set up Time Limited / No Answer Mode Press the Navigation Key DOWN Press the Navigation Key RIGHT until the screen displays the word "Time" Input the target extension Number (e.g. 108) Input the Time Limit (e.g. 20 second) To set up Busy Mode ii. Press the Navigation Key DOWN until the screen displays the word "Busy" Press the Navigation Key RIGHT iii. To set up the Always mode Press the Navigation Key DOWN Press the Navigation Key RIGHT until the screen displays the word "Always" Input the target extension Number (e.g. 108) To Cancel Calls Forwarding iv. Press the Navigation Key DOWN until the screen displays the word "Off" Press the Navigation Key RIGHT Address Book Press **Directory**